## Adobe Photoshop 2020 (version 21) Free Download [32|64bit]

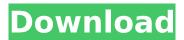

#### Adobe Photoshop 2020 (version 21) Crack+ License Code & Keygen Free Download [Win/Mac]

Tip Photoshop includes a number of sample images and cover art to create a photo starter kit that includes a virtual photo studio. The idea is that you can use that kit to get started on your next photo project. Go to \*\*Photoshop Help\*\* and choose \*\*Photoshop CS5 Basics→Starting Photos\*\*. The final piece of the photo editing puzzle is with the Adobe® Bridge<sup>™</sup> application (The Adobe Bridge Application). Adobe Bridge is similar to a multiple-image viewer, which enables you to organize, browse, and view digital images on your computer. It's part of the same family of applications as Photoshop, and it enables you to view and organize photos and videos, as well as other media files, such as music, movies, and slide shows. \* \*\*Photoshop CS5 Extended For Mac\*\* : As its name implies, this tutorial is for those already using Photoshop CS5 on a Mac and want to explore more of the program's capabilities. For example, the extended version enables you to work with 16-bit images and adds new Photoshop layers that allow you to apply different types of filters to your images.

#### Adobe Photoshop 2020 (version 21) For PC

Let's see how to open a photo in Photoshop Elements, resize it, rotate it and so on. In this post, we'll cover: Open a photo in Photoshop Elements Make it square and edit it using Photoshop Elements Make it square and edit it using Photoshop Open a photo in Photoshop Elements To open an image in Photoshop Elements, click the New icon, which is located in the bottom right corner, to start the process. Add the photo by clicking Add Document. Once the image is added, you can edit it and retouch it, similar to traditional Photoshop. Make it square You can change the canvas size and resize the photo by clicking the Canvas Size icon, located at the bottom left of the editing window, in the main toolbar.
You can change the canvas size by clicking on the desired area on the canvas. For example, to resize the canvas to 200×300, click on the upper left corner and enter 200 in the middle and 300 in the bottom left corner.

Alternatively, you can click on the shape tool icon and select Square from the options. Edit

the photo To edit the image, click on the appropriate editing tools on the toolbar: The triangle tools are for editing individual pixels,

The rectangle tools are for adjusting the shape, The oval and elliptical tools are for creating shapes and The pencil and brush tools are for retouching. Below are some of the editing tools in Photoshop Elements. Resize the photo To resize a photo, simply click on the respective toolbar button and type the desired size, for example, 300, 400, 500 etc. To enter values without using the number keys, simply select the desired dimension from the dropdown list. For example, if you want to change the height to 300 pixels, select the height and then enter 300. Rotate the photo To rotate a photo, simply click on the Rotate Tool and move it around the canvas to the desired angle. You can also click on the rotation arrow, which is located on the tool's tip, and the dial icon, which is located at the lower right corner of the toolbar, to rotate the photo. Once you are done, simply click OK. Make it square To make the photo square, just click and hold on one of the tool 388ed7b0c7

#### Adobe Photoshop 2020 (version 21) Crack+

Hormonal factors in diabetes insipidus. The low levels of vasopressin detected in the plasma of diabetes insipidus patients are due to the action of: (a) a circulating antidiuretic hormone (ADH) which has the molecular characteristics of vasopressin and (b) a discrete release of ADH from the posterior pituitary gland in response to stimulation of the neural lobe by a variety of stimuli. The anterior lobe in the presence of its inhibitor, neurophysin, is a source of ADH. The possibility that there are additional neurosecretory factors associated with this gland remains for investigation. The patients with diabetes insipidus have undergone neural lobe resection and have shown a greater than 90% reduction in the plasma concentration of vasopressin. Approximately 25% of diabetes insipidus patients have been shown to have diabetes insipidus that can be attributed to a discrete release of ADH from the posterior lobe. The concept of a discrete release of ADH

# requires further investigation.Q: SQL: Copy variable value from one query to another I

want to copy a value from one query to another. The code I have at the moment is as follows: SELECT \*, (SELECT plan cost FROM plans WHERE plan code = p.plan code) FROM plans AS p WHERE CONCAT(p.start date, p.stop date) BETWEEN '02/01/2018' and '02/15/2018' I now want to make this value (SELECT plan cost FROM plans WHERE plan code = p.plan code) automatic as it will always be the same. Can this be done? Thanks in advance. A: You can use the EXISTS clause: SELECT \*, COALESCE(plan cost, 0) AS plan cost FROM plans AS p WHERE CONCAT(p.start date, p.stop date) BETWEEN '02/01/2018' and '02/15/2018' AND EXISTS ( SELECT \* FROM plans p2 WHERE p.plan code = p2.plan code AND CONCAT(

What's New In?

Nocardioides luteus Nocardioides luteus is a Gram-positive, aerobic and non-motile bacterium from the genus Nocardioides which

### has been isolated from hydrocarboncontaminated soil in Daejeon in Korea. References External links Type strain of

Nocardioides luteus at BacDive - the Bacterial **Diversity Metadatabase luteus** Category:Bacteria described in 2004 MySQL 5.5.33 is now available - mrlonglong ===== justincormack There are some bugfixes (not related to innodb or percona) in this release that are quite bad: [ injection.org/mediawiki/in dex.php/Release\_Notes/MySQL\_5.5\_5\_3#Bug\_f ix issues) Last comment from Percona there in 2014. ~~~ rpearl I run into this one frequently. "Deadlock Occurred" means something in the database has to be fixed instead of throwing up a box and telling you what you're doing wrong, and when the problem is exposed it is usually something you're doing wrong, which you can fix by using a transaction properly. I'd rather have an error message like that than an error message like, "Error inserting into table, running foreign key check but could not resolve in time or you have an non-unique index on. Need to run ANALYZE TABLE..." ~~~ gcp " "Deadlock

Occurred" means something in the database has to be fixed instead of throwing up a box and telling you what you're doing wrong, and when the problem is exposed it is usually something you're doing wrong, which you can fix by using a transaction properly."\_ I'm a big fan of your error message, actually. It lets me detect and fix problems on my own, while still being told what the actual problem is. ~~~ nodata This is how I feel too. "Deadlock Occ